# **Beginning a Re-Extension**

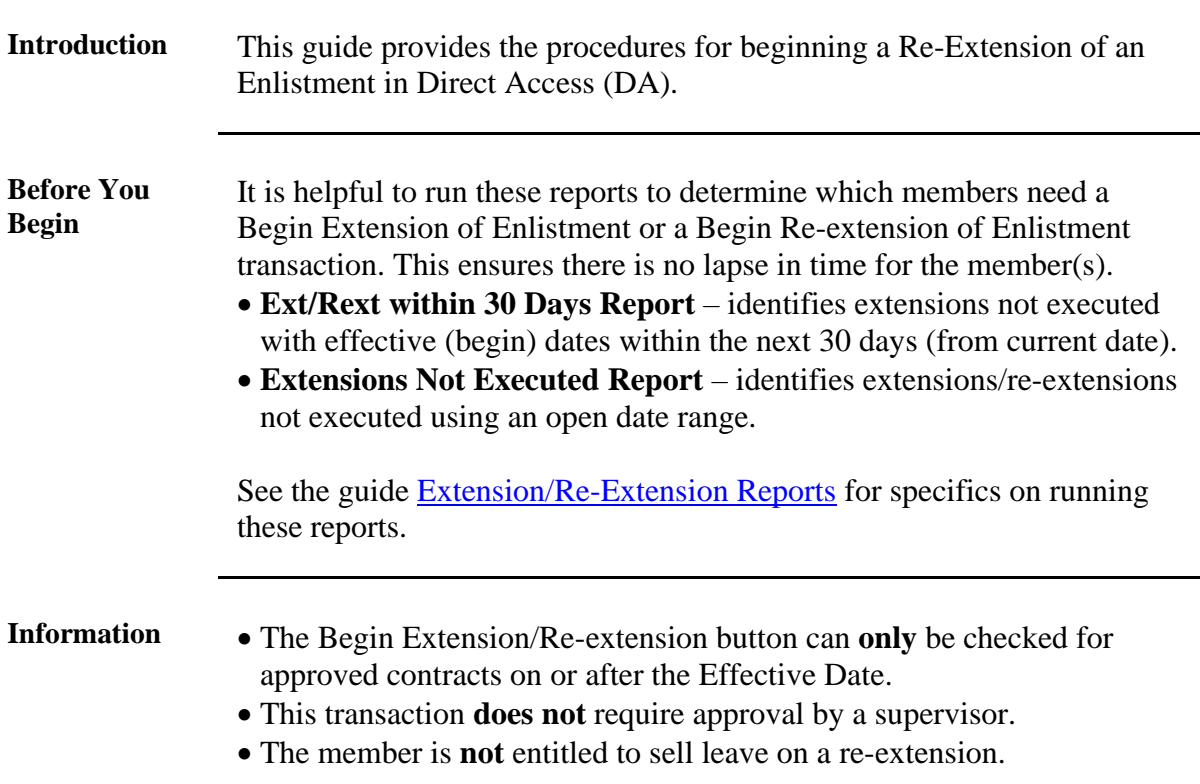

**Procedures** See below.

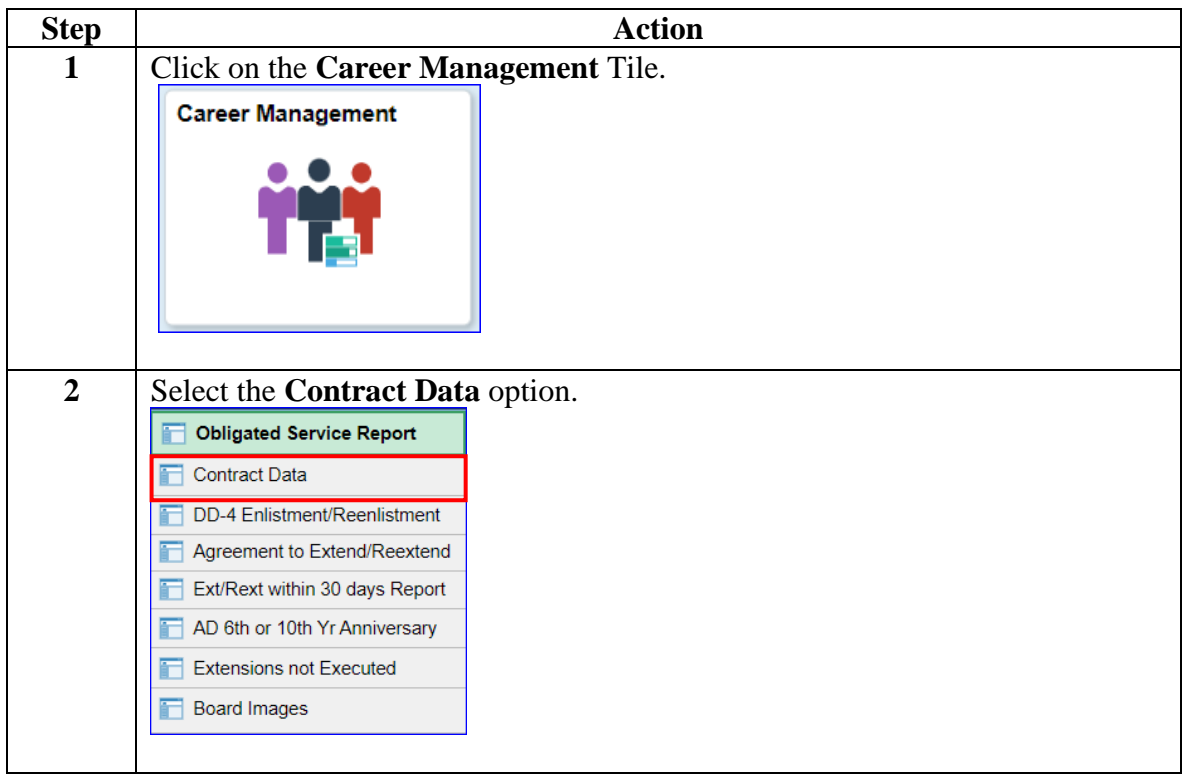

*Continued on next page*

# **Beginning a Re-Extension, Continued**

## **Procedures**,

continued

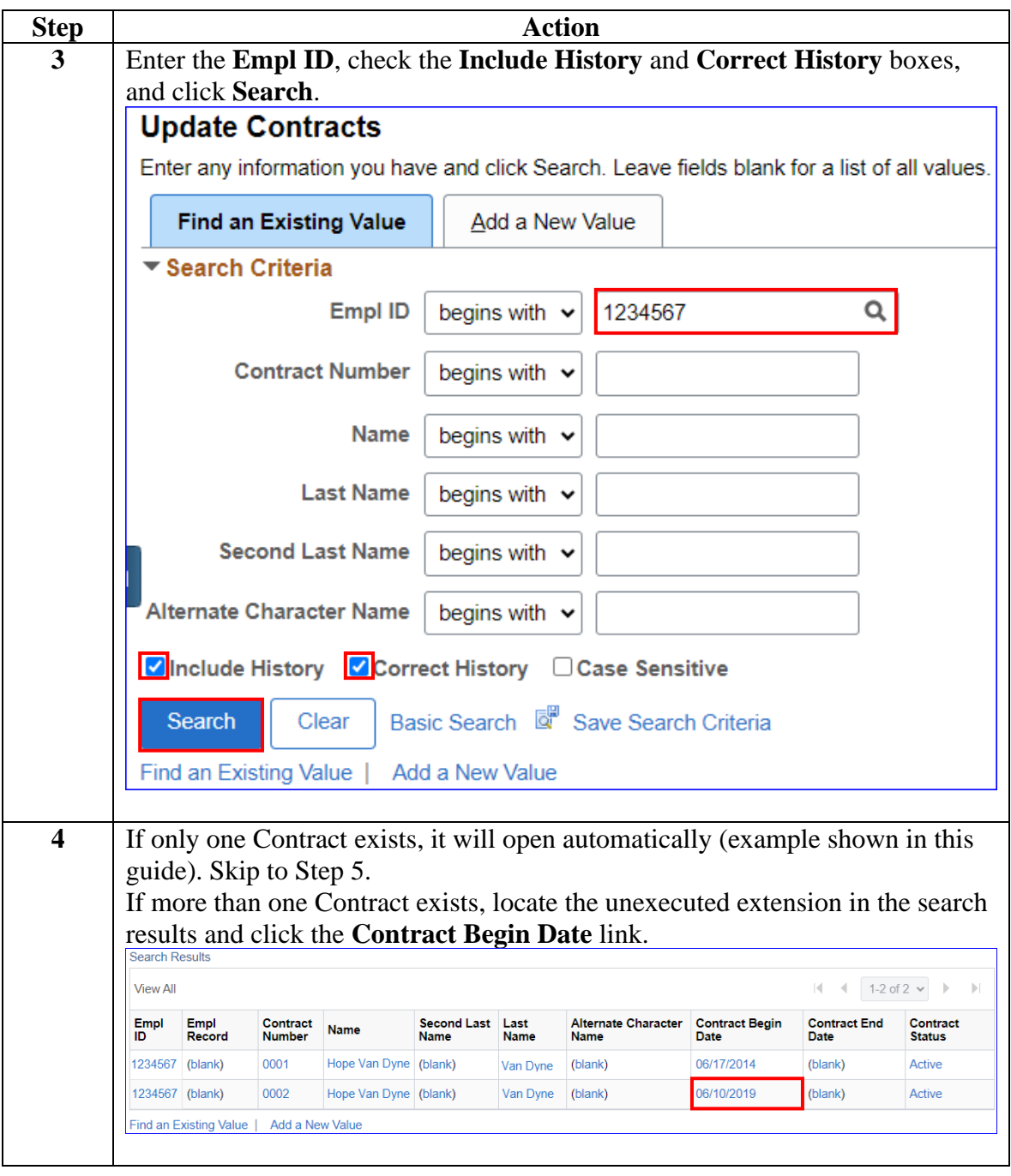

*Continued on next page*

# **Beginning a Re-Extension, Continued**

### **Procedures**,

continued

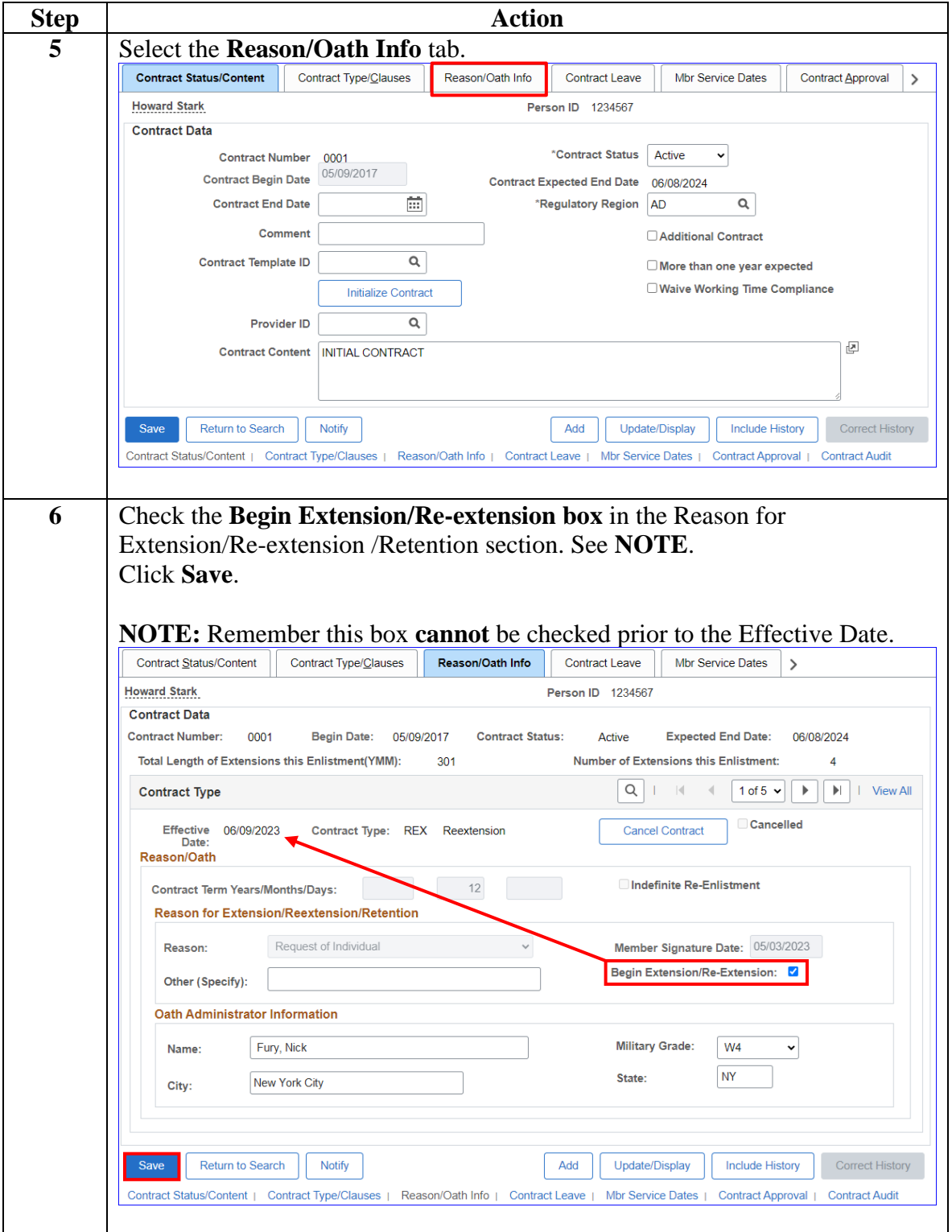